## Package 'ssize'

March 26, 2013

<span id="page-0-1"></span><span id="page-0-0"></span>Title Estimate Microarray Sample Size

Version 1.32.0

Date 2012-06-07

Author Gregory R. Warnes, Peng Liu, and Fasheng Li

Description Functions for computing and displaying sample size information for gene expression arrays.

Maintainer Gregory R. Warnes <greg@random-technologies-llc.com>

Depends gdata, xtable

License LGPL

biocViews Bioinformatics, Microarray, DifferentialExpression

### R topics documented:

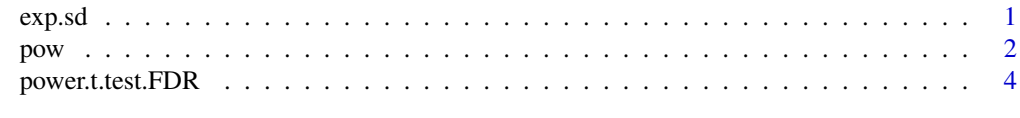

#### **Index** [7](#page-6-0)

exp.sd *Example baseline variability for gene expression experiment*

#### Description

Example baseline variability for gene expression experiment

#### Usage

```
data(exp.sd)
```
#### Format

Vector of 12,625 standard deviations of gene expresion data normalized via the RMA method (ie on log2 scale) with names from Affymetrix probe set IDs.

#### <span id="page-1-0"></span>Examples

data(exp.sd)

hist(exp.sd, prob=TRUE) lines(density(exp.sd), col="red", lwd=2)

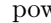

pow *Compute and plot power, reqired sample-size, or detectible effect size for gene expression experiment*

#### <span id="page-1-1"></span>Description

Compute and plot power, reqired sample-size, or detectible effect size for gene expression experiment

#### Usage

pow(sd, n, delta, sig.level, alpha.correct = "Bonferonni") power.plot(x, xlab = "Power", ylab = "Proportion of Genes with Power  $>= x$ ", marks =  $c(0.7, 0.8, 0.9), ...$ )  $ssize(sd, delta, sig. level, power, alpha.correct = "Bonferonni")$ 

 $ssize.plot(x, xlab = "Sample Size (per group)",$ ylab = "Proportion of Genes Needing Sample Size  $\leq$  = n", marks =  $c(2, 3, 4, 5, 6, 8, 10, 20), ...$ )

```
delta(sd, n, power, sig. level, alpha.correct = "Bonferonni")delta.plot (x, xlab = "Fold Change",ylab = "Proportion of Genes with Power >= 80\% at Fold Change=delta",
        marks = c(1.5, 2, 2.5, 3, 4, 6, 10), ...
```
#### Arguments

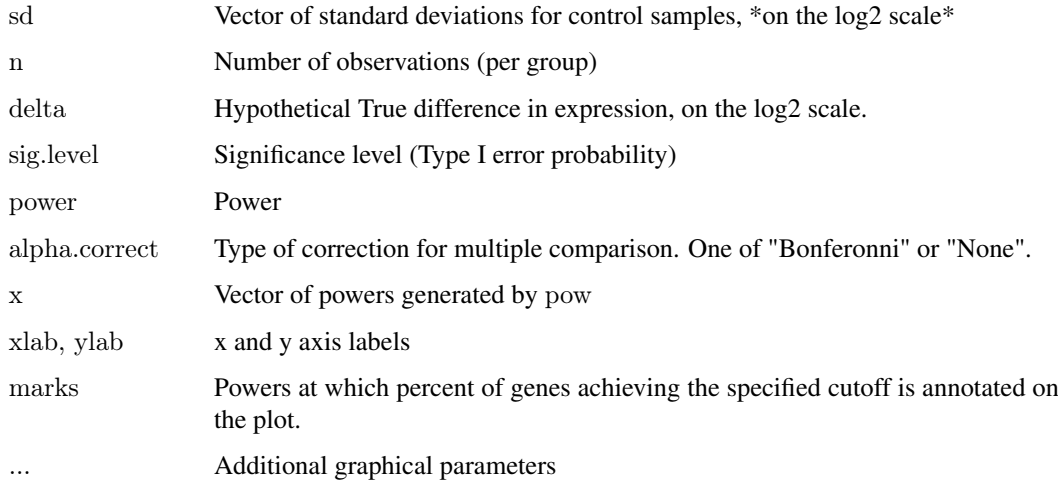

#### <span id="page-2-0"></span>pow 3

#### Details

The pow function computes power for each element of a gene expression experiment using an vector of estimated standard deviations. The power is computed separately for each gene, with an optional correction to the significance level for multiple comparison. The power.plot function generates a cumulative power plot illustrating the fraction and number of genes achieve a given power for the specified sample size, significance level, and delta.

Periods are printed for every 10 calculations so that the user can see that the computation is proceeding.

#### Value

pow returns a vector containing the power for each standard deviation.

#### Note

This code was intended to be used with data are on the log2 scale, in which case the delta can be set to becomes log2(fold-change).

#### Author(s)

Gregory R. Warnes <greg@warnes.net>

#### References

Warnes GR and Fasheng Li Warnes GR and Liu P, "Sample Size Selection for Microarray Experiments" submitted to *Biometrics*.

Warnes GR and Fasheng Li, "Sample Size Selection for Microarray based Gene Expression Studies," Talk, "2003 FDA/Industry Statistics Workshop: From Theory to Regulatory Acceptance", American Statistical Association, Bethesda, MD, Sept 18-19, 2003. [http://www.warnes.net/](http://www.warnes.net/Research/PresentationFolder/SampleSize.pdf) [Research/PresentationFolder/SampleSize.pdf](http://www.warnes.net/Research/PresentationFolder/SampleSize.pdf)

#### See Also

[ssize](#page-1-1), [ssize.plot](#page-1-1), [delta](#page-1-1), [delta.plot](#page-1-1)

#### Examples

library(gdata)  $\#$  for nobs()

data(exp.sd)

 $#$  Histogram of the standard deviations

```
hist(exp.sd,n=20, col="cyan", border="blue", main="",
   xlab="Standard Deviation (for data on the log scale)")
dens <- density(exp.sd)
lines(dens$x, dens$y*par("usr")[4]/max(dens$y),col="red",lwd=2)
```
title("Histogram of Standard Deviations")

 $# 1$ ) What is the power if using 6 patients 3 measurements assuming

# Delta=1.0, Alpha=0.05 and Observed SDs?

#

```
n=6; fold.change=2.0; power=0.8; sig.level=0.05;
#all.power <- pow(sd=exp.sd, n=n, delta=log2(fold.change),
             sig.level=sig.level)
power.plot(all.power, lwd=2, col="blue")
xmax <- par("usr")[2]-0.05; ymax <- par("usr")[4]-0.05
legend(x=xmax, y=ymax,legend= strsplit( paste("n=",n,",",
                       "fold change=",fold.change,",",
                       "alpha=", sig.level, ",",
                       "\# genes=", nobs(exp.sd), sep="), "," )[[1]],
     xjust=1, yjust=1, cex=1.0title("Power to Detect 2-Fold Change")
# 2) What is necessary sample size for 80% power using 3 measurements/patient
# assuming Delta=1.0, Alpha=0.05 and Observed SDs?
#
all.size <- ssize(sd=exp.sd, delta=log2(fold.change),
              sig.level=sig.level, power=power)
ssize.plot(all.size, lwd=2, col="magenta", xlim=c(1,20))
x \text{max} \leq \text{par}("usr")[2]-1; y \text{min} \leq \text{par}("usr")[3] + 0.05legend(x=xmax, y=ymin,legend= strsplit( paste("fold change=",fold.change,",",
                       "alpha=", sig.level, ",",
                       "power=",power,",",
                       "\# genes=", nobs(exp.sd), sep="), "," )[[1]],
     xjust=1, yjust=0, cex=1.0)title("Sample Size to Detect 2-Fold Change")
# 3) What is necessary fold change to achieve 80% power using 3
# measurements/patient assuming n=6, Delta=1.0, Alpha=0.05 and Observed
# SDs?
#
all.delta <- delta(sd=exp.sd, power=power, n=n,
               sig.level=sig.level)
delta.plot(all.delta, lwd=2, col="magenta", xlim= c(1,10))
x \text{max} < \text{par}("usr")[2]-1; y \text{min} < \text{par}("usr")[3] + 0.05legent(x=xmax, y=ymin,legend= strsplit( paste("n="n",",","alpha=", sig.level, ",",
                       "power=",power,",",
                       "\# genes=", nobs(exp.sd), sep="), "," )[[1]],
     xjust=1, yjust=0, cex=1.0)title("Fold Change to Achieve 80% Power")
```
power.t.test.FDR *Power calculations for one and two sample t tests using FDR correction*

#### Description

Compute power of test, or determine parameters to obtain target power.

#### <span id="page-4-0"></span>power.t.test.FDR 5

#### Usage

```
power.t.test.FDR(sd=1, n=NULL, delta=NULL,
           FDR.level=0.05,
            pi0,
            power=NULL,
            type=c("two.sample", "one.sample", "paired"),
            alternative=c("two.sided", "one.sided") )
```
#### Arguments

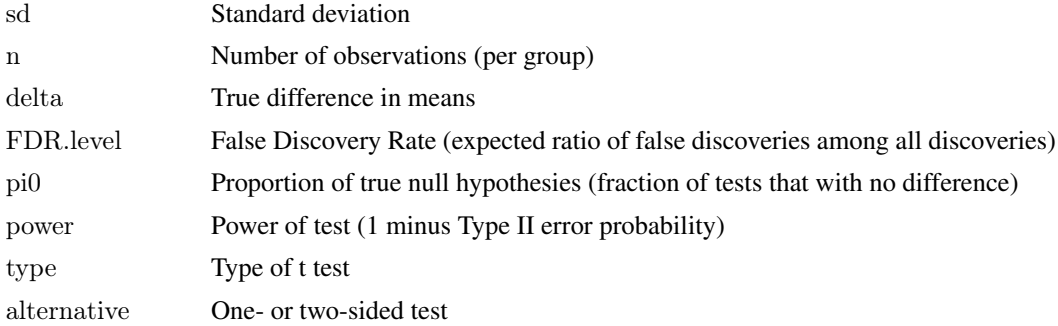

#### Details

Exactly one of the parameters n, delta, power, sd, and FDR.level must be passed as NULL, and that parameter is determined from the others. Notice that the last two have non-NULL defaults so NULL must be explicitly passed if you want to compute them.

#### Value

Object of class "power.htest", a list of the arguments (including the computed one) augmented with method and note elements.

#### Note

uniroot is used to solve power equation for unknowns, so you may see errors from it, notably about inability to bracket the root when invalid arguments are given.

#### Author(s)

Peng Liu, based on power.t.test code by Peter Dalgaard, which in turn is based on previous work by Claus Ekstrøm

#### See Also

[t.test](#page-0-1), [uniroot](#page-0-1)

#### Examples

```
\#\#\ Compute power given sd, n, delta, FDR & pi.0
power.t.test.FDR(sd=1, n=5, delta=2, FDR.level=0.05, pi0=0.95,
            power=NULL, type="two.sample", alternative="two.sided")
```
## Compute power

power.t.test.FDR( $n=20$ , delta=1, FDR=0.05,  $pi0=0.75$ ) power.t.test.FDR( $n=29$ , delta=1, FDR=0.05, pi0=0.75)  $\#\#\$  compute n  $power.t. test.FDR(n=NULL, sd=1, power=.90, delta=1, FDR=0.05, pi0=0.975)$  $power.t. test. FDR(n=NULL, sd=1, power=.90, delta=1, FDR=0.05, pi0=0.975,$ alt="one.sided")  $\#\#\$  compute sd power.t.test.FDR(sd=NULL, n=29, power=.90, delta=1, FDR=0.05, pi0=0.975)

 $\#\#\text{ compute FDR level}$  $power.t. test.FDR(sd=1, n=29, power=.90, delta=1, FDR=NULL, pi0=0.975)$ 

# <span id="page-6-0"></span>Index

∗Topic datasets exp.sd, [1](#page-0-0) ∗Topic design pow, [2](#page-1-0) ∗Topic htest pow, [2](#page-1-0) power.t.test.FDR, [4](#page-3-0) delta, *[3](#page-2-0)* delta *(*pow*)*, [2](#page-1-0) delta.plot, *[3](#page-2-0)* exp.sd, [1](#page-0-0) pow, [2](#page-1-0) power.plot *(*pow*)*, [2](#page-1-0) power.t.test.FDR, [4](#page-3-0) ssize, *[3](#page-2-0)* ssize *(*pow*)*, [2](#page-1-0) ssize.plot, *[3](#page-2-0)* t.test, *[5](#page-4-0)* uniroot, *[5](#page-4-0)*